# Jutge.org

The Virtual Learning Environment for Computer Programming

Telephones P56109\_en

In countries like USA, is usual that the advertisers give their telephone using letters instead of numbers. For instance, a painter can say that his "number" is 1-800-PAINTER. Thanks to the dials like the one in the figure, when a person use this "number", actually dials 1-800-7246837.

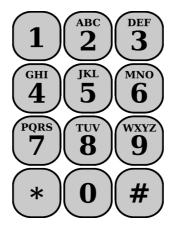

Write a program that reads a "number" of telephone that includes letters and converts it to the equivalent number that only contains numbers.

## Input

Input is a "number" of telephone that can include uppercase letters, dashes and digits.

## Output

The output is the equivalent number of telephone, preserving its dashes.

| Sample input I | Sample output 1 |
|----------------|-----------------|
| 1-800-PAINTER  | 1-800-7246837   |
|                |                 |
| Sample input 2 | Sample output 2 |

### Observation

Use a function to return the corresponding number to each letter.

#### **Problem information**

Author: Jordi Petit

Translator : Carlos Molina Generation : 2024-05-02 19:38:35

© *Jutge.org*, 2006–2024. https://jutge.org